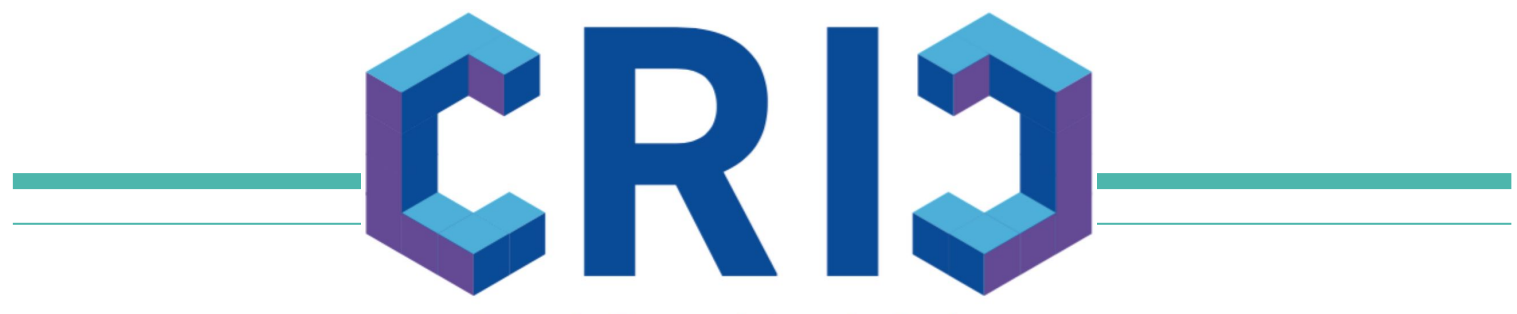

**Computing Resource Information Catalog** 

### **Site Network topology in CRIC**

Alexey Anisenkov (BINP)

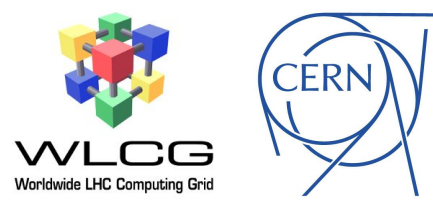

GDB, 8 Dec 2021

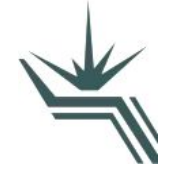

## **Motivation**

- $\triangleright$  CRIC as Information system knows well about WLCG sites, services and Computing topology in general
- $\triangleright$  Today for enhanced Operations WLCG requires a central place to describe and store Site Network related information. Final goal is to get the single source of truth for overall WLCG network definition
- $\triangleright$  The first prototype for network information was implemented in AGIS/ATLAS CRIC (map of Experiment sites to the list of IPv4/6 prefixes; consumed by NOTED)
- Typical use-cases with networking topology data:
	- Configure (secure) LHCONE/LHCOPN networks and supply information to various IRR (Internet Routing Registries)
	- Monitoring the performance of WLCG sites and their associated networks
	- Test, debug and resolve network related issues
	- Correlate (translate) site services with underlaid networks
	- Identifying infrastructure bottlenecks that involve the network
- More details about use-cases/requirements in [the talk](https://indico.cern.ch/event/1101195/contributions/4633053/attachments/2357260/4023014/CRIC%20for%20network%20and%20monitoring%20information.pdf) (WLCG Ops Coord, 2 Dec 2021)
- ➢ CRIC Information model can be extended to provide appropriate WLCG network topology definition for end-clients and a set of the control of  $2$

# **Network Information model**

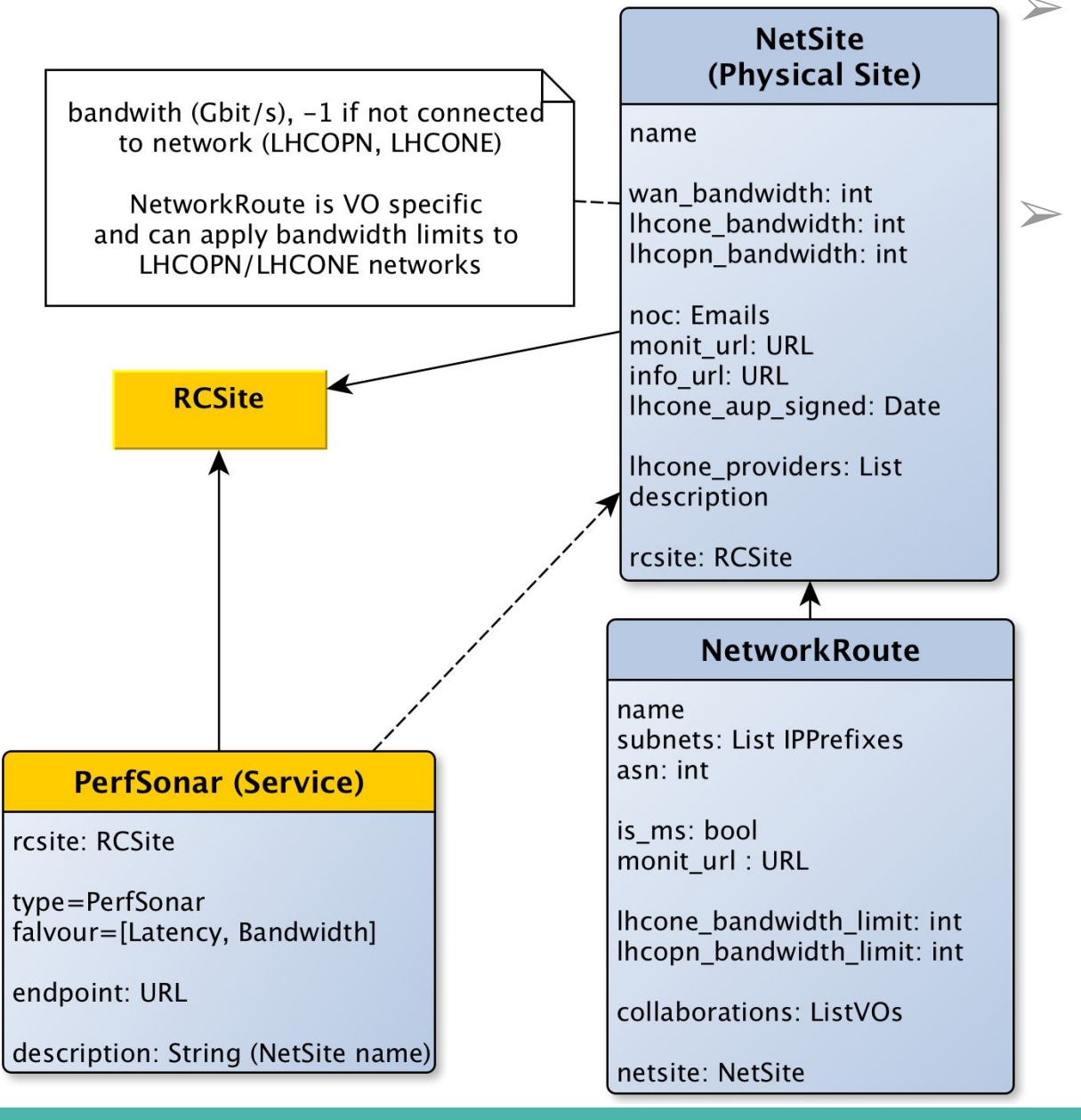

- The result of several prototypes/iterations with site network experts
- ➢ Site Network details
	- IPv4/IPv6 prefixes used by LHCONE/LHCOPN
	- Available bandwidth, bandwidth limits used by VOs/subnets
	- Network specifics (ASN, MS)
	- URLs to Monitoring/Info pages
	- NOC contact emails
	- (LHCONE) network providers
	- Acknowledge to LHCONE Acceptable Use Policy (AUP)
	- WLCG/HEP collaborations using given subnets
	- Associated PerfSONAR probes <sup>3</sup>

### **Current Status**

- $\triangleright$  Implemented Network topology is deployed into WLCG CRIC production
	- WebUI to browse and modify data ([NetSites](https://wlcg-cric.cern.ch/core/netsite/list/), [Network Routes\)](https://wlcg-cric.cern.ch/core/networkroute/list/)
	- API export ([RCSite JSON\)](https://wlcg-cric.cern.ch/api/core/rcsite/query/?json)
- $\triangleright$  WLCG CRIC is considered as the master source for network information (other CRIC plugins if needed will fetch data from WLCG CRIC)
- $\triangleright$  Permissions for operations:
	- per-Site ADMIN group to manage only own site network topology
	- global NETWORK ADMINS group for experts
- $\triangleright$  Database has been populated with initial data grubbed from Wiki pages (validation by site admins is required)

### **Examples of CRIC WebUI**

#### Inline hover-over tooltips with help message for a column

 $\mathbf{r}$ 

#### **Network Sites**

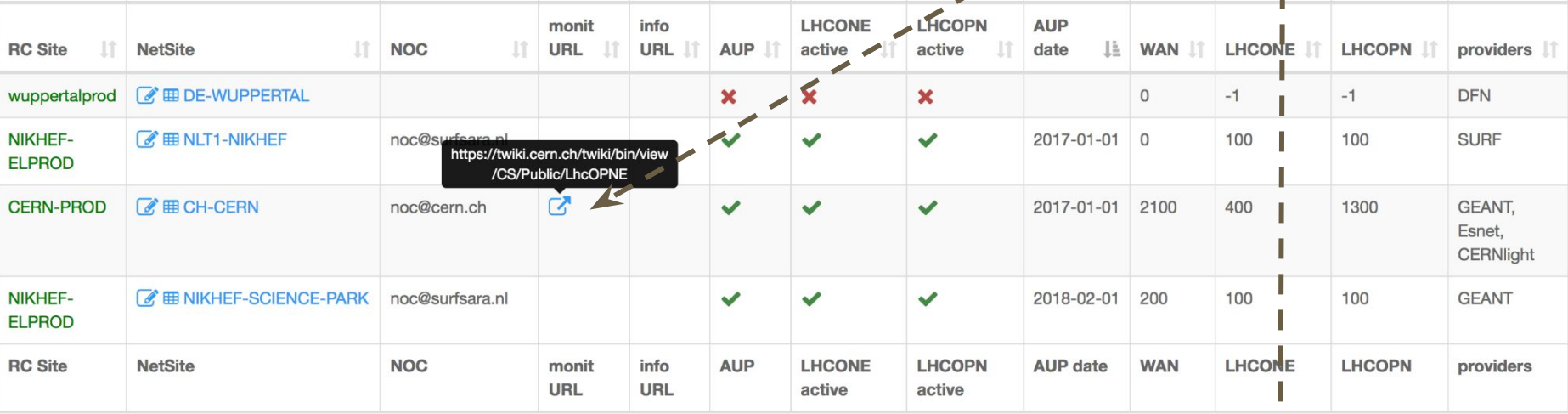

Showing 1 to 4 of 4 entries

**Network Routes**

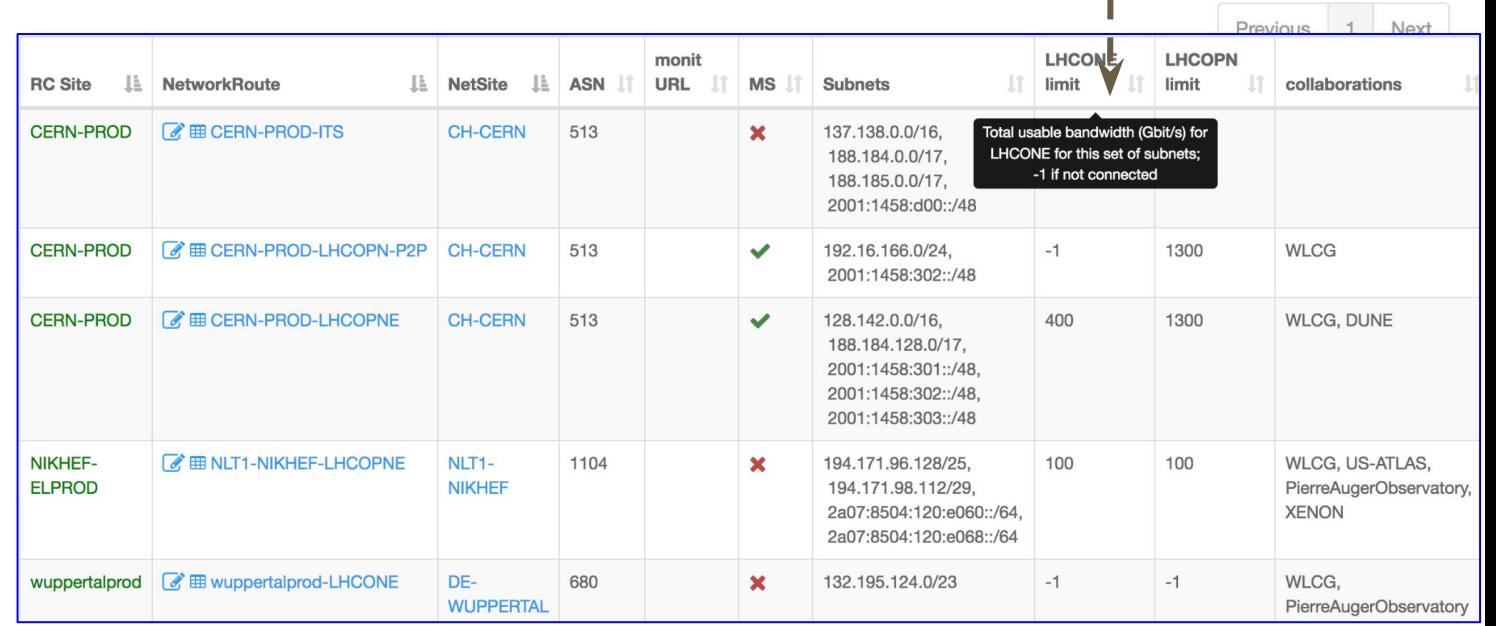

 $\overline{\phantom{a}}$ 

# **Single entry point for Operations**

Start link from the main page: **[Site Network topology](https://wlcg-cric.cern.ch/core/netsite/wizard/) (https://wlcg-cric.cern.ch/core/netsite/wizard/)** 

#### **Select required site to get the list of available actions**

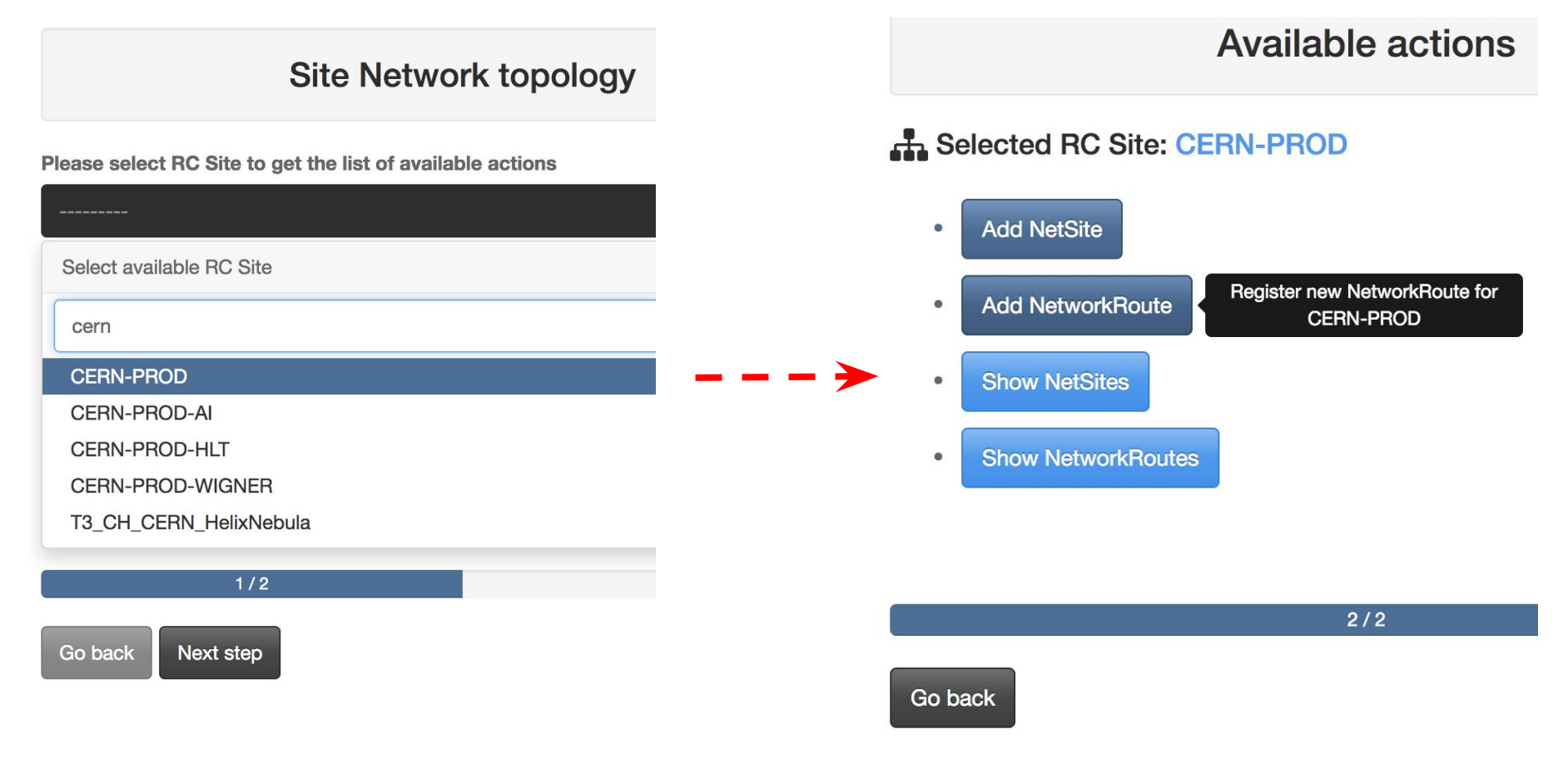

Same links are available from RCSite detailed page, e.g: <https://wlcg-cric.cern.ch/core/rcsite/detail/CERN-PROD/>

## **Next steps**

- $\triangleright$  The implementation of PerfSONAR topology management in CRIC:
	- Upgrade CRIC models
	- Fetch data from psconfig source
- ➢ Network topology validation campaign by Site admins, Network experts
- ➢ Overview documentation for site admins (guidance and best practice for Network topology declaration in CRIC)

 $\triangleright$  CRIC API extension for dynamic queries/filters; built-in validation checks:

- Resolve site (RCSite, NetSIte, NetworkRoute) by input IP, IP mask, etc
- Resolve perfSONARs by NetworkRoutes
- Check for (IP) inconsistency between RCSite.services and NetSites
- $\circ$  …

### **For any requests/comments please contact CRIC devs:**

#### **[cric-devs@cern.ch](mailto:cric-devs@cern.ch)**

<https://its.cern.ch/jira/projects/CRIC/>